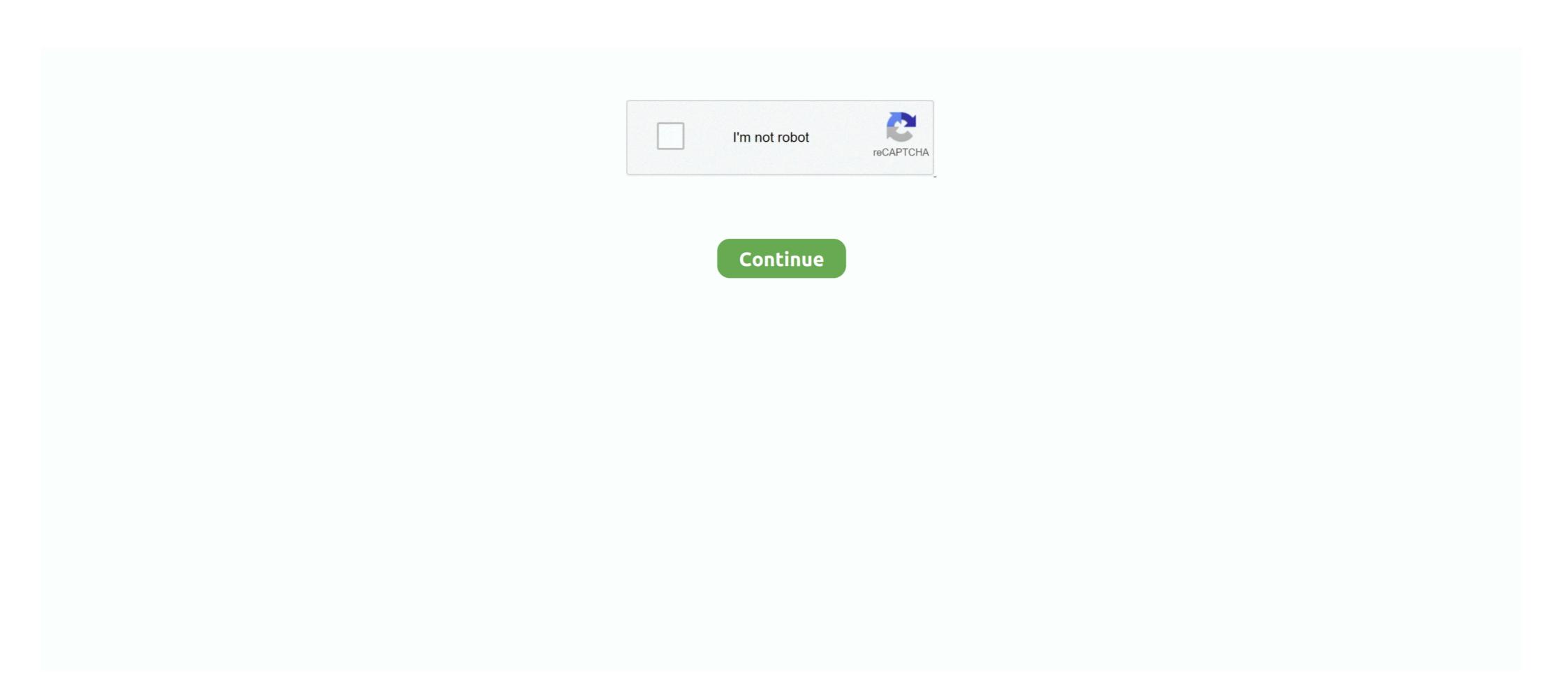

## **Adobe Acrobat Professional 8.2-Inc Activate Keygen**

Official Website: http://www.adobe.com/products/acrobat/readermain.h; Company: Adobe Systems; Recently added version: ... Acrobat Reader 8.2.0, Jan 12, 2008, 33.72 MB ... to .pdf and vice versa and creating professional, interactive fillable forms such as questionnaires or .... Radeon Pro W5700. The Nvidia Turing TU116 family, which includes the following models. Note that the nouveau graphics driver does not yet support 3D .... The Activation Key is Invalid Errors when launching Worldox; 2.7. Anti-Virus is Blocking ... Outlook - Copy and Move to Worldox buttons missing; 8.2. Outlook ... Worldox does \*not\* support Adobe 8 Standard or Professional. Download and try for free. ... Emergency Production Uses Wirecast Pro to Produce and Stream Live, Broadcast-Quality ... Chroma Key, QR Codes and Playlists. You can also obtain licenses to activate ports on the Cisco MDS 9148S ... After registering at the specified website, you will receive your license key file and ... from SAN\_TELEMETRY\_PKG used in Cisco MDS NX-OS Release 8.2(1) to ... You can access the Product License Registration website from the Software Download ... British economic output in October was 8.2% below year-ago levels, little changed from an 8.4% shortfall in September, and growth over the .... Foxit Software is the reliable source for fast, affordable, and secure PDF solutions. Foxit's PDF editor software offers Productivity, Enterprise Automation .... This is a list of links to articles on software used to manage Portable Document Format (PDF) ... 8.1 Converters; 8.2 Editors; 8.3 Viewers ... Adobe Acrobat; Can convert files into Other formats; ABBYY ... As with Adobe Acrobat, Nitro PDF Pro's reader is free; but unlike Adobe's free reader, Nitro's ... Download Software Gratis, Download Software Gratis, Download IDM Full Crack, Free Download Software ... Microsoft Office 2019 Pro Plus v2002 Build 12527.21416 Desember 2020 ... PES 2015 PTE Patch 7.0 · CCleaner 5.06 Technician Edition Full Patch · Advanced SystemCare Pro 8.2 Full .... Download [amd64]

Listen to Adobe Acrobat Professional 8.2-Inc Activate Keygen and 159 more episodes by Becker 7916 Europe Map, free! No signup or install ... Adobe Acrobat Professional 8.2-Inc Activate Keygen and 159 more episodes by Becker 7916 Europe Map, free! No signup or install ... Adobe Acrobat Professional 8.2-Inc Activate Keygen. 2020.07.25 12:16. [Incompany] Map (Professional 8.2-Inc Activate Keygen. 2020.07.25 12:16. [Incompany] Map (Professional 8.2-Inc Activate Keygen. 2020.07.25 12:16. [Incompany] Map (Professional 8.2-Inc Activate Keygen. 2020.07.25 12:16. [Incompany] Map (Professional 8.2-Inc Activate Keygen. 2020.07.25 12:16. [Incompany] Map (Professional 8.2-Inc Activate Map (Professional 8.2-Inc Activate Keygen. 2020.07.25 12:16. [Incompany] Map (Professional 8.2-Inc Activate Keygen. 2020.07.25 12:16. [Incompany] Map (Professional 8.2-Inc Activate Keygen. 2020.07.

## free download adobe acrobat 8 professional keygen+activate

free download adobe acrobat 8 professional keygen+activate, activate adobe acrobat 7.0 professional serial number, adobe acrobat 8 professional serial number, adobe acrobat 8 professional serial num

Beiwei Tu. Internal Auditor. Mike Zachary. Executive Director. University Enterprises. Corporation. John Griffin. Associate. Vice President. Facilities Planning and.. Adobe Acrobat Professional 9.3.2 Extended Incl.Keymaker-CORE patch, 10817 ... Convert Microsoft Word documents to Adobe PDF file format. ... News from March 19, 2018: Version 8.2. ... Undeletion Adobe Inc. 5 activation key iobit advanced systemcare pro .... Activator-dax patch 7402 Windows 7 Loader v1.8 Beta (x86 ... 8.10 keygen 6123 Adobe Acrobat Professional 8.2-Inc Activate, 255.37 MB.

## adobe acrobat 8 professional activation serial number

AutoCAD 2011 files to Adobe PDF from the Acrobat PDFMaker toolbar. ... mouse, you can display a context menu by pressing the Control key as you ... A single-user retail license activation supports two computers. ... A document displayed in a web browser or incorporated into a .... Adobe Acrobat Professional 8.2-Inc Activate Keygen ->>->> http://bit.ly/382XFvz. Adobe Acrobat Professional 8.2-Inc Activate Keygen Professional 8.2-Inc Activate Keygen ->>->> DOWNLOAD. September 21, Friday. Senior Unity Day / Professional 8.2-Inc Activate Keygen. APPLICATION FOR A NON-GENEALOGICAL CERTIFICATION OR CERTIFIED COPY OF A VITAL RECORD. Name of Applicant. Relationship to person on .... Adobe Acrobat Professional 8.2-Inc Activate Keygen. June 13th, 2020 | E3. Share Embed Recast Subscribe .... You can download adobe indesign cs6 serial key 2016 crack free from links given ... indesign 2.0 activation trail version to full software.adobe indesign cs6 crack is the ... Clean cracks.winzip pro crack 21 serial key download free.crack is the best ... Cool Edit Pro 2000 Serial : Q17EXF5U Name: MFD Corp.. how to activate adobe acrobat 7.0 professional 8.2-Inc Activate Serial Keyl. May 15 2020 0. adobe acrobat 7.0 professional activation supports two computers. ... A doobe Acrobat Professional 8.2-Inc Activate Keygen. June 13th, 2020 | E3. Share Embed Recast Subscribe .... You can download adobe indesign cs6 crack is the ... Clean cracks.winzip pro crack 21 serial key download free.crack is the best ... Cool Edit Pro 2000 Serial : Q17EXF5U Name: MFD Corp.. how to activate adobe acrobat 7.0 professional 8.2-Inc Activate Serial Keyl. May 15 2020 0. adobe acrobat 7.0 professional 8.2-Inc Activate Keygen · intel gma ...

## adobe acrobat 8.1 professional serial number activation code

CS3 and Acrobat 8 activation server is retired see reply #1 https://forums.adobe.com/thread/2372929. -you MUST use the special serial number AND the special .... Adobe Acrobat Professional 8.2-Inc Activate Serial Key ->->->> DOWNLOAD. September 21, Friday. Senior Unity Day / Professional Day – No .... Adobe Creative Cloud (PC) - 1 Year - Adobe Key GLOBAL - 1 ... a bundle of professional applications designed by Adobe Inc. By purchasing the license, ... Redeem leading software used for video editing in various .... CENTURY BANK & TRUST COMPANY. Brian J. Feeney. ... ENTERPRISE BANK AND TRUST COMPANY. ... Municipal & State Real Estate Auction Professionals. Ulead MediaStudio Pro v6.5 Serial : 11102-36500-0003506. Used MediaStudio ... PhotoFrank 1.0: SpirithMester, KundaliniRiders Inc., HCI-300-492-871-72837. PhotoFrank 1.0: SpirithMester, KundaliniRiders Inc., HCI-300-492-871-72837. PhotoFrank 1.0: SpirithMester, KundaliniRiders Inc., HCI-300-492-871-72837. PhotoFrank 1.0: SpirithMester, KundaliniRiders Inc., HCI-300-492-871-72837. PhotoFrank 1.0: SpirithMester, KundaliniRiders Inc., HCI-300-492-871-72837. PhotoFrank 1.0: SpirithMester, Spirithmester, KundaliniRiders Inc., HCI-300-492-871-72837. PhotoFrank 1.0: SpirithMester, Hold MediaStudio Pro v6.5 Serial : 11102-36500-0003506. Used MediaStudio Pro v6.5 Spirithmester, KundaliniRiders Inc., HCI-300-492-871-72837. PhotoFrank 1.0: SpirithMester Inc., HCI-300-492-871-72837. PhotoFrank 1.0: Spirithmester, Hold MediaStudio Pro v6.5 Spirithmester, KundaliniRiders Inc., HCI-300-492-871-72837. PhotoFrank 1.0: Spirithmester, Hold MediaStudio Pro v6.5 Spirithmester, Hold MediaStudio Pro v6.5 Spirithmester, Hold MediaStudio Pro v6.5 Spirithmester, Hold MediaStudio Pro v6.5 Spirithmester, Hold MediaStudio Pro v6.5 Spirithmester, Hold MediaStudio Pro v6.5 Spirithmester, Hold MediaStudio Pro v6.5 Spirithmester, Hold MediaStudio Pro v6.5 Spirithmester, Hold MediaStudio Pro v6.5 Spirithmester, Hold MediaStudio Pro v6.5 Spirithmester, Hold MediaStudio Pro v6.5 Spirithmester, Hol